## **Drucken**

Aus dem TightGate-Viewer heraus besteht die Möglichkeit, Dokumente und Webseiten direkt auf lokal verfügbare Arbeitsplatzdrucker oder in eine PDF-Datei auszudrucken. Grundsätzlich erfolgt die Konfiguration der Druckeranbindung durch die Systemadministration, sodass Sie als Benutzer lediglich einen infrage kommenden Drucker auswählen müssen. Im Folgenden sind nur Einstelloptionen beschrieben, die benutzerseitig zugänglich sind. Bitte nutzen Sie im Zweifelsfall bitte die in der Einleitung genannten Meldewege.

Wenn Sie aus einer Anwendung heraus einen Ausdruck initiieren, erscheint der programmspezifische Druckdialog. Sie können nun festlegen, ob der Ausdruck auf einem Drucker (Drucken mit LPR) oder in ein PDF-Dokument (In Datei drucken) erfolgen soll.

## **PDF-Drucken (In Datei drucken)**

Sofern Sie aus dem Browser oder einem Hilfsprogramm den Ausdruck nicht in Papierform benötigen, sondern ein PDF-Dokument erzeugen möchten, so wählen Sie bitte den Menüpunkt **In Datei drucken**. Sofern Sie die Auswahl bestätigen, wird immer eine Datei Namens **print.pdf** in Ihrem Transfer-Verzeichnis erzeugt. Die so erzeugte Datei können Sie mit dem integrierten PDF-Viewer öffnen.

## **Drucken auf den lokalen Arbeitsplatzdrucker (Drucken mit LPR)**

Ist die Druckfunktion auf lokale Arbeitsplatzdrucker aktiviert, übergibt der TightGate‑Viewer alle Druckaufträge mit der Auswahl **Drucken mit LPR** an den lokalen Arbeitsplatzcomputer. Auf diesem öffnet sich nach kurzer Zeit ein Druckdialog, welcher alle Drucker und Druckoptionen des Arbeitsplatzes anbietet.

## **Hinweis**

Bei manchen Netzwerken ist der Druckdialog, welcher durch den TightGate-Viewer aufgerufen wird durch die Administration umgeleitet worden. Dadurch öffnet sich nicht der normale Druckdialog, sondern das PDF-Anzeigeprogramm Adobe Reader, über welches der Ausdruck erfolgt.

From: <https://help.m-privacy.de/>-

Permanent link: **[https://help.m-privacy.de/doku.php/tightgate-pro\\_benutzer:drucken](https://help.m-privacy.de/doku.php/tightgate-pro_benutzer:drucken)**

Last update: **2024/03/07 14:05**

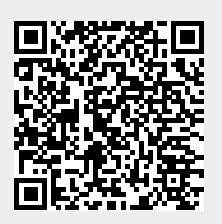